## Einführung in die **Computerlinguistik**

## Merkmalsstrukturen

#### WS 2009/2010

#### Manfred Pinkal

Vorlesung "Einführung in die CL" 2009/2010 © M. Pinkal UdS Computerlinguistik

## Earley-Algorithmus

- Für einen Eingabesatz der Länge n wird eine Chart mit n+1 Spalten eingerichtet.
- Einträge bestehen aus zwei Informationen, die Zusammen ein (potentiell unvollständiges) Parseresultat kodieren:
	- "Punktierte Regel": Eine Regel A→u, bei der die Symbole auf der rechten Seite durch einen Punkt getrennt sind
	- Paar [i, j], das einen Teilstring der Eingabekette bezeichnet.
- Beispiel:  $\leq S \rightarrow NP \bullet VP$ , [0, 2]>
	- Wenn die Regel S  $\rightarrow$  NP VP auf den Teil der Eingabe angewandt wird, der an Position 0 beginnt, kann an Position 2 der NP-Teil der Regel vollständig abgearbeitet sein.

### Chart, graphische Darstellung

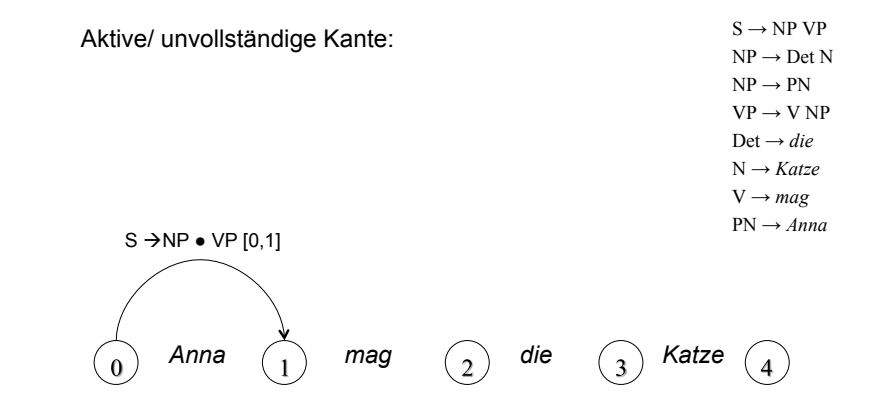

## Chart, graphische Darstellung

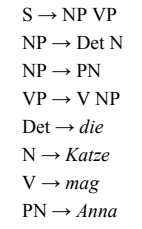

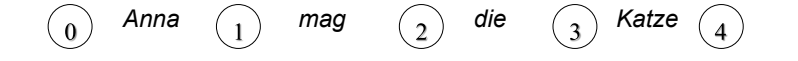

#### Chart, graphische Darstellung

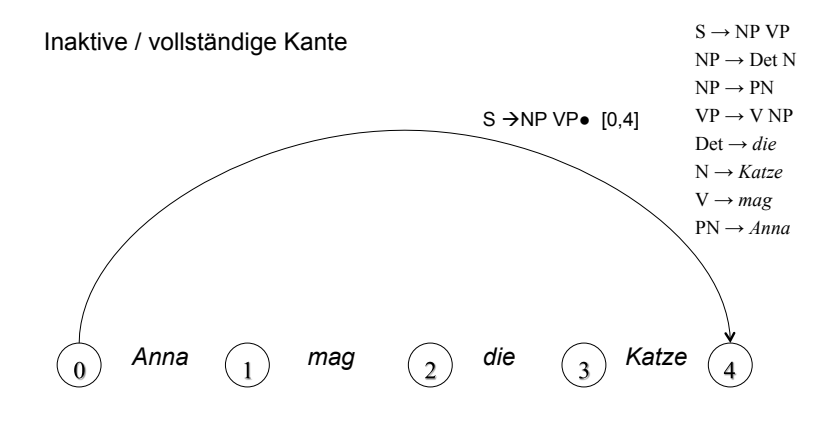

#### Beispiel-Chart

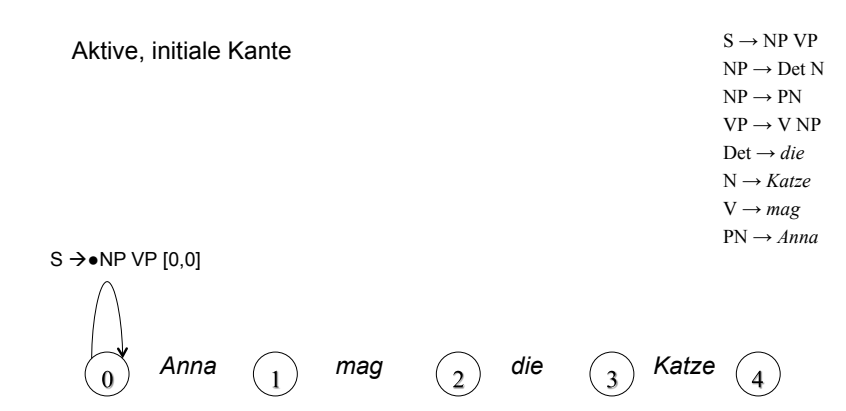

#### Earley-Algorithmus – Vorgehen

- Es seien u,  $v \in V^*$ : (möglicherweise leere) Ketten von (Terminal- oder Nicht-Terminal-)Symbolen; P punktierte Erzeugungsregeln.
- Initialisiere die erste Spalte der Chart mit <S  $\rightarrow \bullet$  u, [0, 0]> für jede Regel S  $\rightarrow$  u der Grammatik.
- Gehe schrittweise von links nach rechts durch die Chart. In jedem Schritt j:
	- Wende für jeden Eintrag <P, [i, j]> eine der folgenden Operationen an:
	- Wenn P unvollständig und von der Form  $A \rightarrow u \bullet av$  ist (a Terminalsymbol) : Scan
	- Wenn P unvollständig und von der Form  $A \rightarrow u \bullet Bv$  ist (B Nicht-Terminalsymbol) : Predict
	- Wenn P vollständig (von der Form  $A \rightarrow u \bullet$ ) ist: Complete.

#### Earley-Algorithmus – Predictor

- Für Position j, Eintrag <P, [i, j]>:
	- Wenn P unvollständig und von der Form  $A \rightarrow u \bullet Bv$  ist (B Nicht-Terminalsymbol) :
	- Füge für jede Regel B  $\rightarrow$  w der Grammatik <B  $\rightarrow \bullet$  w, [j, j]> zur Position j hinzu.
- Die punktierte Regel A  $\rightarrow$  u  $\bullet$  Bv im Eintrag drückt aus, dass als nächstes eine Konstituente der Kategorie B kommen könnte. Der Predictor schreibt alle Regeln in die Chart, die auf der linken Seite ein B haben könnten.

#### Predictor, Schema

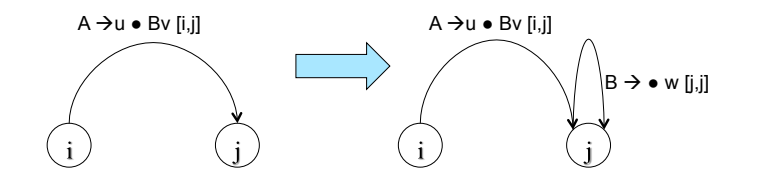

#### Predict, Beispiel

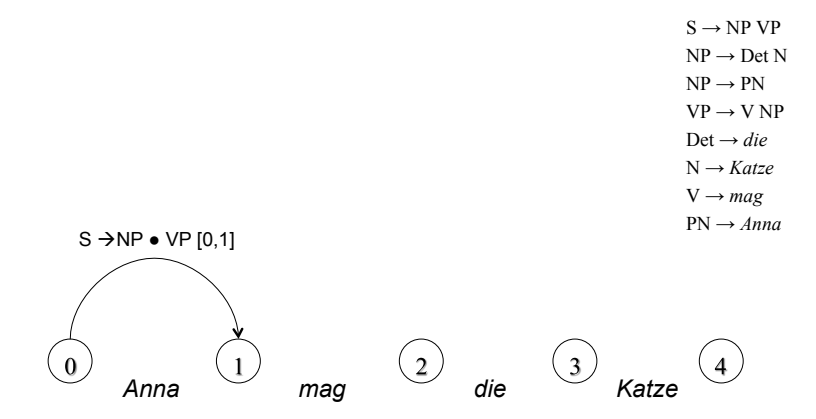

Predict, Beispiel  $S \rightarrow NP \bullet VP [0,1]$  $VP \rightarrow \bullet V NP$  [1,1]  $S \rightarrow NP VP$  $NP \rightarrow Det N$  $NP \rightarrow PN$  $VP \rightarrow V NP$  $Det \rightarrow die$  $N \rightarrow$ *Katze*  $V \rightarrow mag$  $PN \rightarrow Anna$ 

*Anna*  $\begin{pmatrix} 1 \end{pmatrix}$  *mag*  $\begin{pmatrix} 2 \end{pmatrix}$  *die*  $\begin{pmatrix} 3 \end{pmatrix}$  *Katze*  $\begin{pmatrix} 4 \end{pmatrix}$ 

 $\mathbf{0}$ 

#### Earley-Algorithmus – Scanner

- Für Position j, Eintrag <P, [i, j]>:
	- Wenn P unvollständig und von der Form  $A \rightarrow u \bullet av$  ist (a Terminalsymbol) , und die Position [j, j+1] der Eingabe mit a gefüllt ist:
	- Füge <A  $\rightarrow$  ua $\bullet$ v, [i, j+1]> zur Spalte j+1 der Chart hinzu.
- Die punktierte Regel A  $\rightarrow$  u  $\bullet$  av drückt aus, dass als nächstes das Eingabesymbol a erwartet wird. Der Scanner liest das Eingabewort und gleicht es mit der Regel ab. Im Erfolgsfall wird der Punkt über a hinweg geschoben und ein neuer Eintrag in der nächsten Spalte der Chart gemacht.

#### Scanner, Schema

## Scan: Beispiel

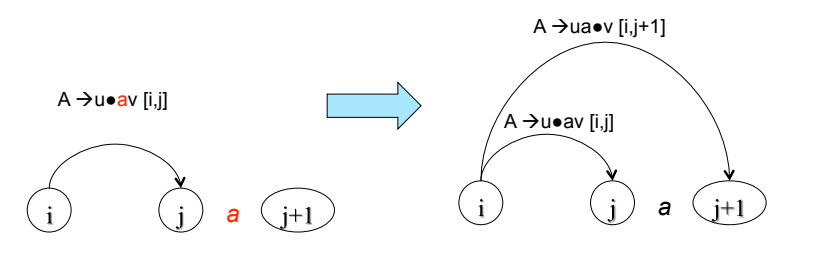

13

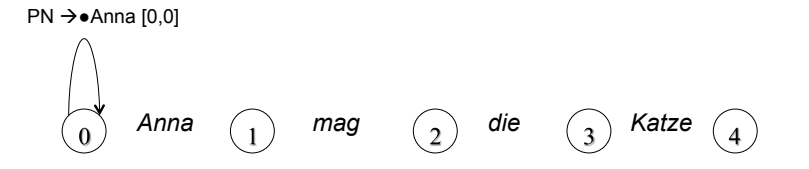

Scan: Beispiel

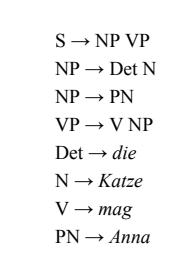

#### $PN \rightarrow \bullet$ Anna [0,0]

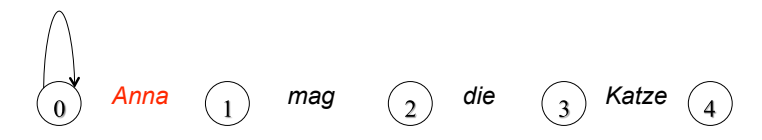

Scan: Beispiel

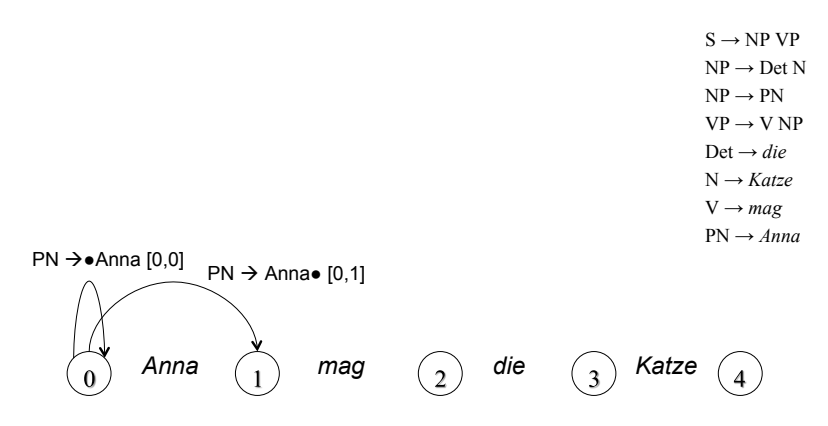

#### Earley-Algorithmus – Completer

- Für Position j, Eintrag <P, [i, j]>:
	- Wenn P vollständig und von der Form  $B \rightarrow u$ :
	- Füge für jeden bestehenden Eintrag <A  $\rightarrow$  u $\bullet$ Bv, [h, i]> einen neuen Eintrag < $A \rightarrow u$ B $\bullet v$ , [h, j]> hinzu.
- $\cdot$  B  $\rightarrow$  u  $\bullet$  besagt, dass die rechte Seite der Regel vollständig abgearbeitet wurde. Das Resultat kann verwendet werden, um eine bereits bestehende partielle Analyse, die als nächstes einen Ausdruck der Kategorie B erwartet, zu komplettieren.

#### Completer, Schema

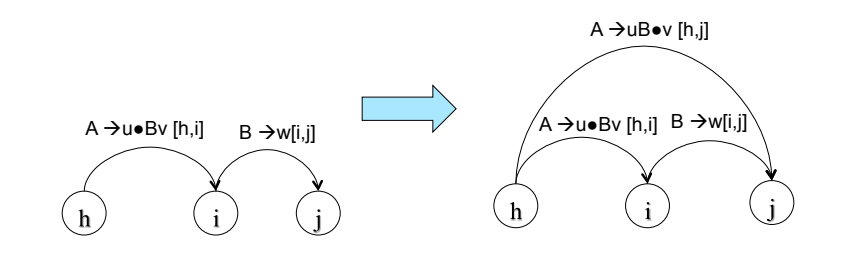

18

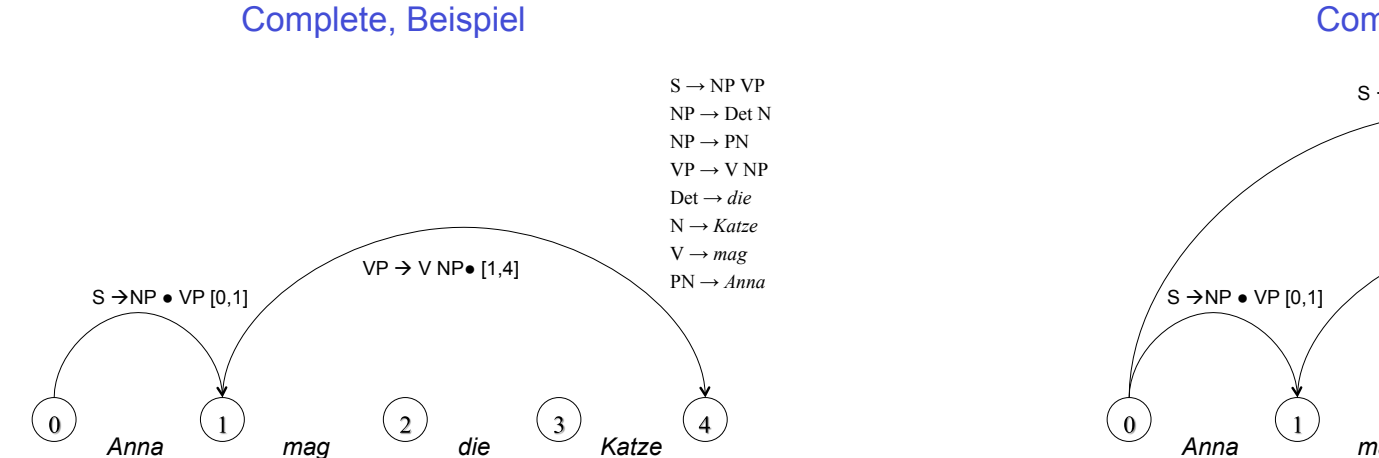

#### Complete, Beispiel

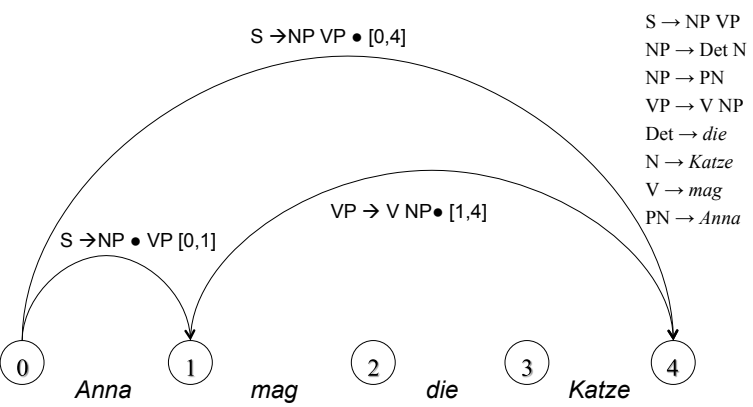

## Earley-Algorithmus: Abschluss

## Beispiel-Chart: Initialisierung

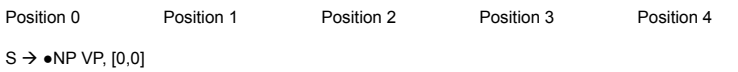

- Die Eingabe ist grammatisch, wenn der Algorithmus einen Eintrag <S  $\rightarrow$  u $\bullet$ , [0, n]> erzeugt.
- Auf den folgenden Folien wird die Chart aufgebaut für die obige Beispielgrammatik und den Beispielsatz
	- *Anna mag die Katze*

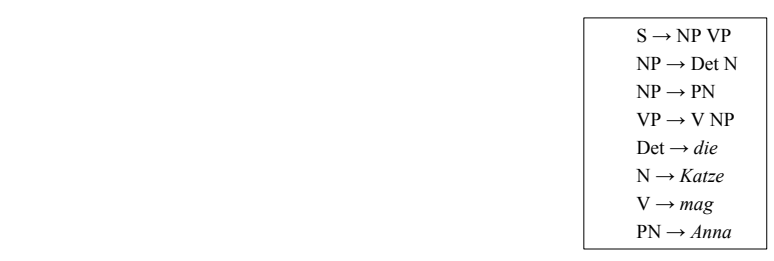

## Beispiel-Chart: Operationen auf Pos. 0

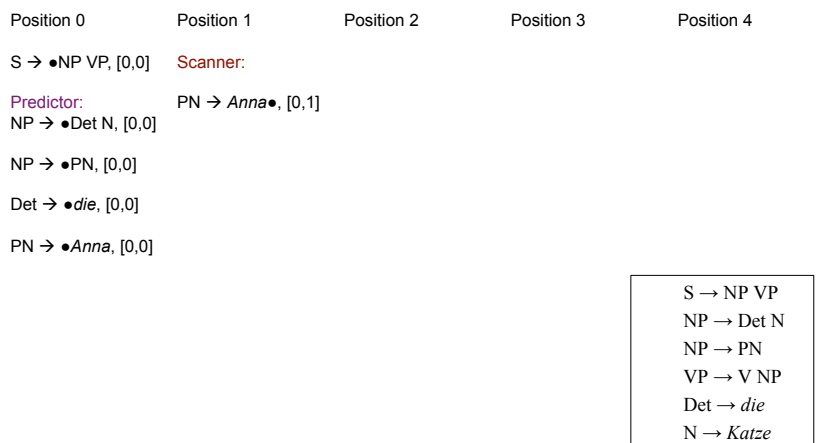

 $PN \rightarrow Anna$ 

 $V \rightarrow mag$ 

## Beispiel-Chart: Operationen auf Pos. 1

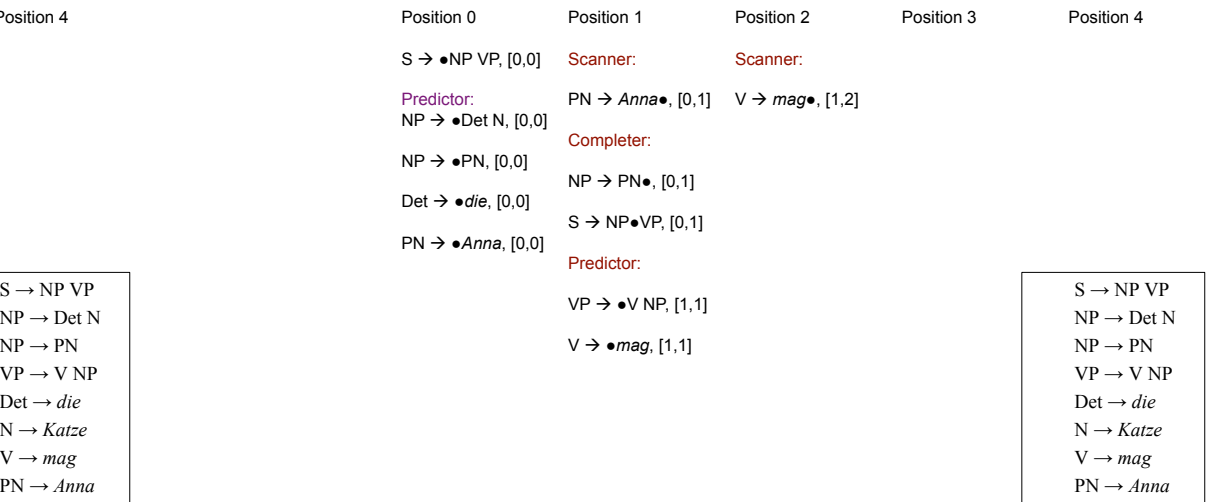

## Beispiel-Chart: Operationen auf Pos. 2

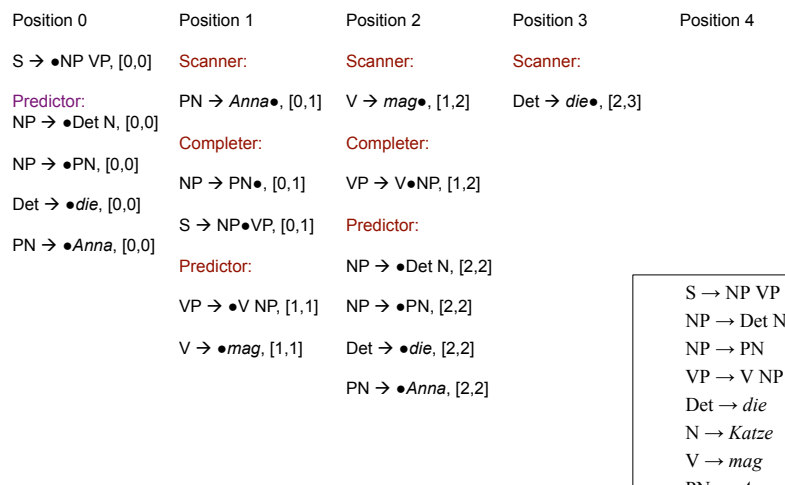

# $PN \rightarrow Anna$  $NP \rightarrow Det N$  $VP \rightarrow V NP$

## Beispiel-Chart: Operationen auf Pos. 4

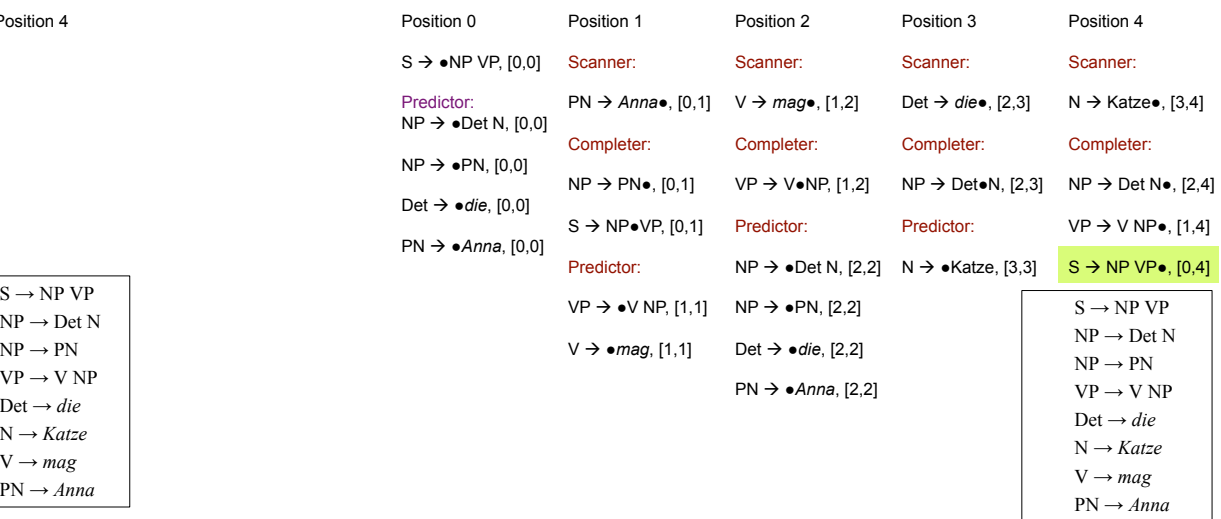

## Beispiel-Chart: Operationen auf Pos. 4

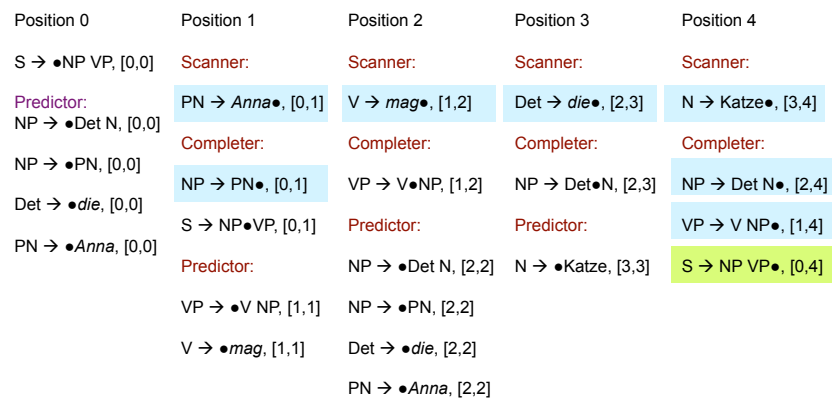

#### Earley-Algorithmus

- Der Eintrag S  $\rightarrow$  NP VP $\bullet$ , [0, 4] zeigt, dass die analysierte Wortkette ein in unserer Beispielgrammatik grammatischer Satz ist.
- Wenn wir die vollständigen Regeleinträge der Chart so miteinander verlinken, dass ein Eintrag auf die Einträge verweist, auf denen er aufbaut, können wir außerdem die syntaktische Struktur / den Parsebaum ablesen.

## Beispiel-Chart

• Auf vollständige Einträge beschränkt, Abhängigkeiten sind markiert

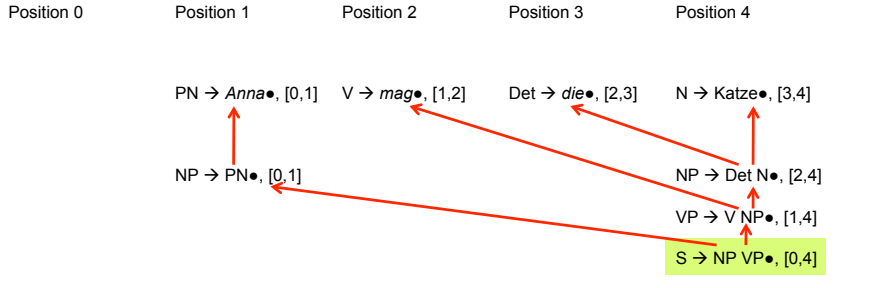

#### Beispiel-Chart

• Alternative grafische Repräsentation der vollständigen Einträge

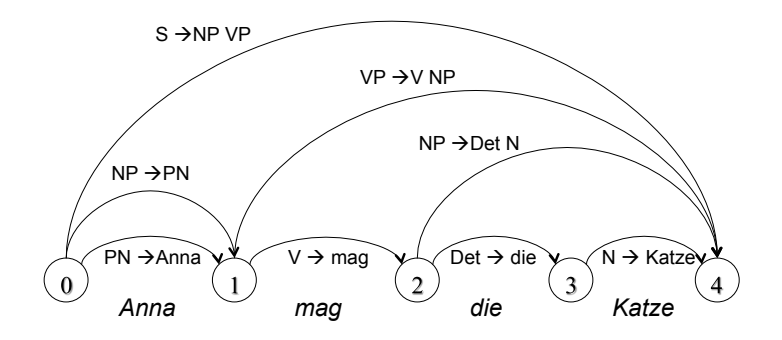

#### Grammatische Merkmale

• Wie finden Sie die angehängten Bilder? Das sind Fotos, die im Rahmen des TALK-Projektes entstanden sind, uns gehören, und von BMW schon freigegeben waren. Außerdem vermitteln sie besser den Bezug zur Forschung.

#### Merkmalsabhängigkeiten

- Grammatische Merkmale von Ausdrücken in der syntaktischen Struktur hängen in systematischer Weise voneinander ab.
- Die grundlegenden Typen solcher Beziehungen sind
	- Kongruenz und
	- Rektion oder Subkategorisierung

#### Kongruenz

- Kongruenz ist die Übereinstimmung von zwei oder mehreren Ausdrücken in Genus, Numerus, Kasus, Person, ...
	- Nominalkongruenz innerhalb der NP zwischen Artikel, Nomen, Adjektiv, Relativpronomen: *die[pl] angehängten[pl] Bilder[pl]*
	- Subjekt-Verb-Kongruenz: sie*[pl] vermitteln[pl]*
	- Pronominalkongruenz zwischen einem "anaphorischen" Pronomen und der NP, auf die er sich bezieht

Fotos*[pl] ... sie[pl]*

#### Subkategorisierung/ Rektion

- Von Rektion oder Subkategorisierung spricht man, wenn ein lexikalischer Kopf Argumente mit bestimmten grammatischen Eigenschaften verlangt.
- Subkategorisierung/ Rektion von Verben
	- *Sie vermitteln den Bezug[NP im Akkusativ]*
	- *Die Bilder gefallen dem Betrachter [NP im Dativ]*
	- *Sie erinnern uns [NP im Akkusativ] an den Urlaub [PP mit Akkusativ]*
- Präpositionen
	- *um das Haus*
	- *bei dem Haus*
	- *wegen des Hauses*
- Adjektive
	- *an computerlinguistischen Fragestellungen interessiert*
	- *einem Baum ähnlich*

#### Grammatische Merkmale in der CFG

• Beispielgrammatik:

 $S \rightarrow NP VP$   $VP \rightarrow VT NP$ <br>  $VP \rightarrow VI$   $NP \rightarrow DET N$  $NP \rightarrow DET N$ 

- VI ! *schläft | arbeitet*   $VT \rightarrow$  *kennt* | *studiert*
- N ! *Student | Studentin | Studenten | Studentinnen | Fach*
- DET → der | die | das | den
- Massive Übergenerierung ohne Berücksichtigung von Kongruenz und Rektion:
	- *die Studenten arbeitet*
	- – *der Studentin arbeiten*
	- *der Student kennt der Student*

• Wie können Merkmale in der CFG berücksichtigt werden?

#### Versuch: Verfeinerung der Kategorien

• Beispielgrammatik:

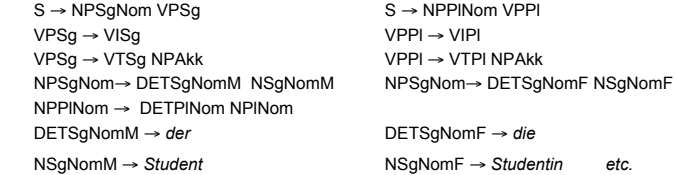

- Nachteile:
	- Information aus dem Lexikon (Kategorie und inhärente Merkmale) und aus der morphologischen Analyse (Variable Merkmale) müssen zu neuen Kategorien fusioniert werden.
	- Regularitäten können nicht ausgedrückt werden
	- Das Regelsystem wird aufgebläht (2 Numeri x 3 Genera x 4 Kasus x 3 Personen x ...)

## Explizite Kodierung von Merkmalen

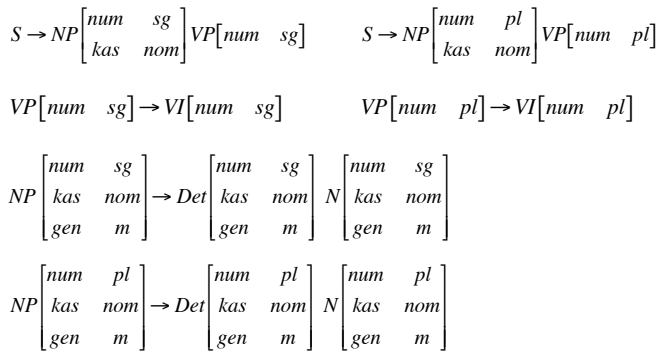

#### Kontextfreie Grammatik mit Merkmalsstrukturen

- Konstituenten werden mit Paaren aus Kategoriensymbolen und Merkmalsstrukturen ausgezeichnet.
- Eine Merkmalsstruktur ist eine Menge von Merkmal-Wert-Paaren (auch "Attribut-Wert-Paaren"): Die Merkmalsstruktur des NP-Knotens im Beispiel hat drei Merkmale, das erste besteht aus dem Attribut "num" und dem atomaren Wert "sg".
- Die explizite Kodierung von Merkmalen erlaubt die Formulierung von Bedingungen / Constraints, z.B. "Numerus von NP und Numerus von VP sind identisch", oder "Subjekts-NP hat Kasus Nominativ".
- Regeln der Grammatik sind zweiteilig: Sie bestehen aus einer Ersetzungsregel (wie üblich über Kategorien und lexikalische Ausdrücke formuliert) und einer Menge von Constraints über Merkmalsstrukturen.

#### Explizite Kodierung von Merkmalen

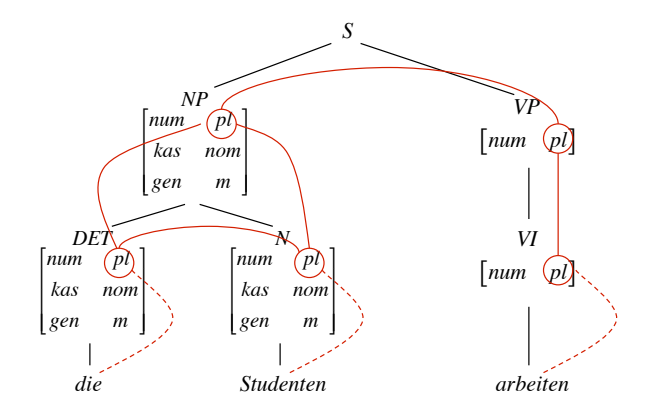

#### CFG mit Merkmalsconstraints, Beispiel

- $S \rightarrow NP VP$ *Numerus der NP = Numerus der VP Kasus der NP = nom*
- $VP \rightarrow VI$ *Numerus der VP = Numerus von VI*
- $VP \rightarrow VT NP$ *Numerus der VP = Numerus von VT Kasus der NP = akk*
- $NP \rightarrow DET N$ *Numerus von DET = Numerus von N Genus von DET = Genus von N Kasus von DET = Kasus von N Numerus der NP = Numerus von N Genus der NP = Genus von N Kasus der NP = Kasus von N*
- $VI \rightarrow$  *arbeitet Numerus von VI = sg*
- $VI$  → *arbeiten Numerus von VI = pl*
- $N \rightarrow$  *Student Numerus von N = sg Genus von N = m Kasus von N = nom*
- $DEF \rightarrow der$ *Numerus von DET = sg Genus von DET = m Kasus von DET = nom*

#### Merkmalstrukturen: Erste Erweiterung

Die Notation von Constraints lässt sich stark vereinfachen, wenn gleichzeitig auf Mengen von Merkmalen Bezug nehmen kann. Wir erlauben komplexe Merkmalsstrukturen, in denen Attribute nicht nur atomar Werte, sondern auch Merkmalsstrukturen als Werte haben können. Beipiel:

$$
agr \begin{bmatrix} num & pl \\ kas & nom \\ gen & m \end{bmatrix}
$$

[

l  $\overline{ }$  $\overline{ }$  $\mathsf{I}$ 

"agr" für englisch "agreement" (Kongruenz) nimmt als Wert eine Merkmalsstruktur, die die Kongruenzmerkmale spezifiziert. Wir können

Statt der Aufzählung einzelner Kongruenzmerkmale in der NP-Regel ! können wir formulieren

*Kongruenzmerkmale von DET = Kongruenzmerkmale von N Kongruenzmerkmale von NP = Kongruenzmerkmale von N* 

## Was sind Merkmalsstrukturen eigentlich?

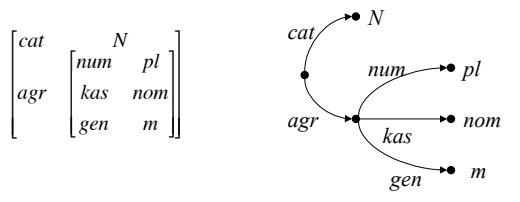

Merkmalstrukturen sind formal als gerichtete azyklische Graphen mit Kanteninschriften darstellbar.

Merkmalsstrukturen, die wir bisher betrachten, sind (ungeordnete) Bäume mit einer Wurzel. Die Kanteninschriften sind Attribut-Label. Die Blätter sind mit atomaren Werten beschriftet.

Merkmalspfade sind Folgen von Kantenlabeln. Wir schreiben sie in der Form <agr> bzw. <agr kas> und können

#### Merkmalspfade, Pfadgleichungen

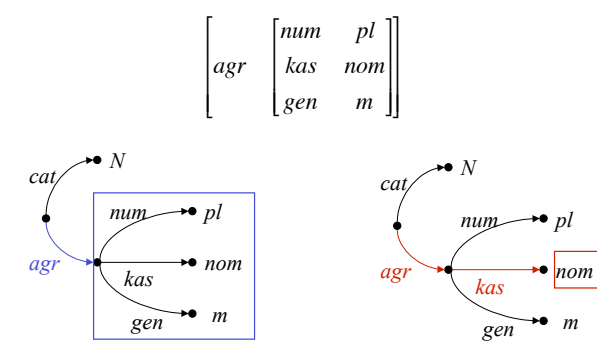

#### CFG mit Merkmalsconstraints, Beispiel

- $S \rightarrow NP \ VP$  $\langle NP \text{ a} \text{ e}r \text{ num} \rangle = \langle VP \text{ a} \text{ e}r \text{ num} \rangle$ *<NP agr kas> = nom*
- $VP \rightarrow VI$  $\langle VP \text{ agr } num \rangle = \langle VI \text{ agr } num \rangle$
- $VP \rightarrow VT NP$  $\langle VP \text{ agr } num \rangle = \langle VT \text{ agr } num \rangle$  *<NP agr kas> = akk*
- $NP \rightarrow DET N$ *<DET agr> = <N agr>*   $\langle NP \, \overline{agr} \rangle = \langle N \, \overline{agr} \rangle$

 $VI \rightarrow$  *arbeitet <VI agr num> = sg* 

- *VI* → *arbeiten <VI agr num> = pl*
- $N \rightarrow Student$  $\langle N \text{ agr } num \rangle = sg$  $\langle N \rangle$ *agr gen* $> m$  *<N agr kas> = nom*
- $DET \rightarrow der$  $\angle$ *DET agr num* $>$  = *sg*  $\angle$ *DET* agr gen $>$  = m  *<DET agr kas> = nom*